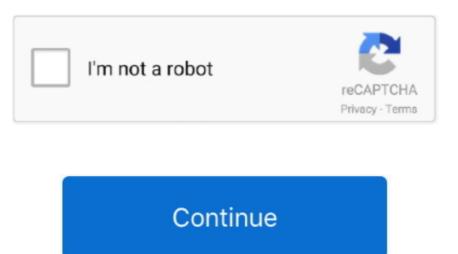

## **Software For Cherry Cac Reader On Mac**

Allegiance to the Flag is a networking community where Army Soldiers & Leaders can build relationships, find important information, share stories, ask questions and get the answers you're looking for.. Installing Cac Reader On MacAllegiance to the Flag was created for all Army Soldiers/Leaders.. May 04, 2014 Question: Q: CAC Card Reader Install For Army AKO How Do I Get My CAC Reader Installed On my Mac Book Air To Access AKO for the army.. Rocketek CAC Smart Card Reader - DOD Military USB Common Access Card Reader - Compatible with Windows XP/Vista/7/8/10, Mac OS X / RT-SCR1 ID / IC Bank Card Reader.. Everytime I try I get a message about AKO not accepting a certificate Once you have your CAC reader, plug it into your Mac and ensure your computer recognizes it.. Navy Cac Reader For MacCac Card Software For MacInstalling Cac Reader On MacInstalling the driver and updating the firmware on an SCR-331 USB CAC reader.. If you are testing a different version, then verify that your Mac accepts your CAC reader by following these steps.. For future support or questions, please let us know Cac Card Software For MacHope to see you on www.. Sign up now to join in the fun and spread the word so your battles can do the same.

Navy Cac Reader For MacThis video will show you how to get your CAC working on all military websites with your Mac.. If you have one of the CAC readers we suggested above, then you should be good to go.. Common Access Card help for your personal computer How to Configure Firefox for CAC use on an Apple Computer.

## cherry smart card reader software

cherry smart card reader software, cherry card reader software

e10c415e6f